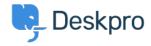

Znalostná databáza > Deskpro Legacy > Unified login with JSON Web Token standard

## Unified login with JSON Web Token standard

Ben Henley - 2023-08-31 - Comments (0) - Deskpro Legacy

If you need to integrate Deskpro login with an existing web service account system, consider using the **JSON Web Token (JWT)** standard.

JWT enables Deskpro to hand off user/agent login requests to a **login URL** that you provide. Once the user/agent is authenticated (e.g. logs into their account on your service), your service provides a JWT token which tells Deskpro that they are allowed access.

For details, see the admin manual <u>documentation</u> and our <u>example code</u> on GitHub.

There is a <u>JWT library</u> for most popular web development languages.